, tushu007.com

### $<<$ OPENGL VC $\wedge$ VB  $>>$

<<OPENGL VC /VB >>

- 13 ISBN 9787030072351
- 10 ISBN 7030072359

出版时间:2001-2

页数:401

字数:616000

extended by PDF and the PDF

http://www.tushu007.com

, tushu007.com

# $<<$ OPENGL VC $\wedge$ VB  $>>$

OpenGL OpenGL Windows<br>OpenGL Windows <br>V OpenGL OpenGL Windows Visual Basic OpenGL OpenGL and the community openGL and  $\sim$  visual C  $\sim$  6.0  $\sim$ OpenGL Visual Basic

#### , tushu007.com

### <<OPENGL VC/VB >>

第一篇 OpenGL基础 第一章 OpenGL概述 1.1 OpenGL的特点 1.2 OpenGL主要的图形功能 1.3 OpenGL V1.2  $2.1$   $2.2$   $2.3$ 2.4 2.4 2.2 OpenGL 3.1 2.2 OpenGL  $34$  3.5  $41$  4.2  $4.3$   $5.1$   $5.2$   $5.3$  OpenGL Windows 6.1 6.1 6.2 PreCreateWindow 6.3 OnCreate 6.4 OnSize 6.5 OnEraseBkgnd OnInitalUpdate 6.6 OnDraw 6.7 OnDestroy OnIdle 6.8 GLEasy RGB Windows 7.1 7.2 7.33-3-2 7.4 OpenGLC 81 8.2 CGL 8.3 CGL 8.4 CGL DLL 8.5 CGL 8.6 CGL CGLView 8.7 CGL CGLView 8.8 CGL OpenGL 9.1 9.2 9.3 GL\_SHININESS 9.4 GL\_COLOR\_INDEXES 9.5 EasyCl 9.6 Gllib 9.7 EasyCl Windows DIBS 10.1 10.2 10.3 OpenGL 10.4 Windows DIB 10.5 10.6 CGLImage 10.7 Gllib 11.1 11.2 EasyTex 11.3 PicCube 11.4 DIBs 11.5 11.6 0 DenGL Windows …… OpenGL OpenGL

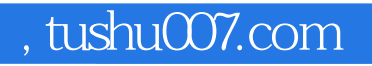

## $<< {\rm OPERGL}\, {\rm VC/VB} \qquad \qquad >>$

本站所提供下载的PDF图书仅提供预览和简介,请支持正版图书。

更多资源请访问:http://www.tushu007.com